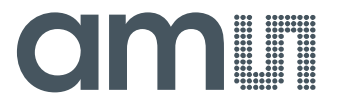

**Quick Start Guide: AS5xxx UCB** 

# **AS5xxx U**niversal **C**onnector **B**oard

## **amin**

#### **Quick Start Guide AS5xxx UCB**

- 1. Put the (A) Connectors (included in the NI8451 Kit) to the (B) PCB and screw on.
- 2. Use the (C) Jumper J1 to select 3.3 Volt or 5 Volt power supply.
- 3. Connect your adapter board to one of the fitting connectors regarding the labels.
	- (D)  $I^2C$  interface connectors
	- (E) SPI interface connectors

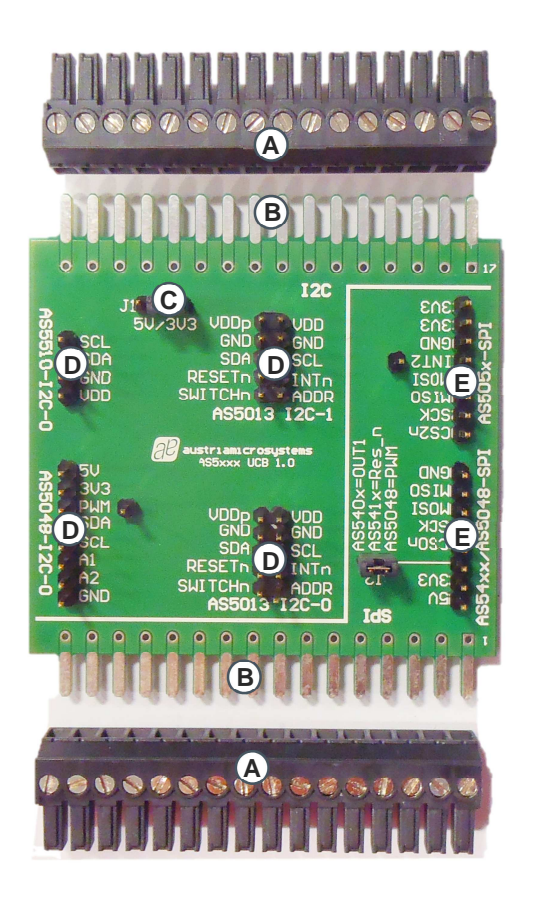

## **am**

#### **Quick Start Guide AS5xxx UCB**

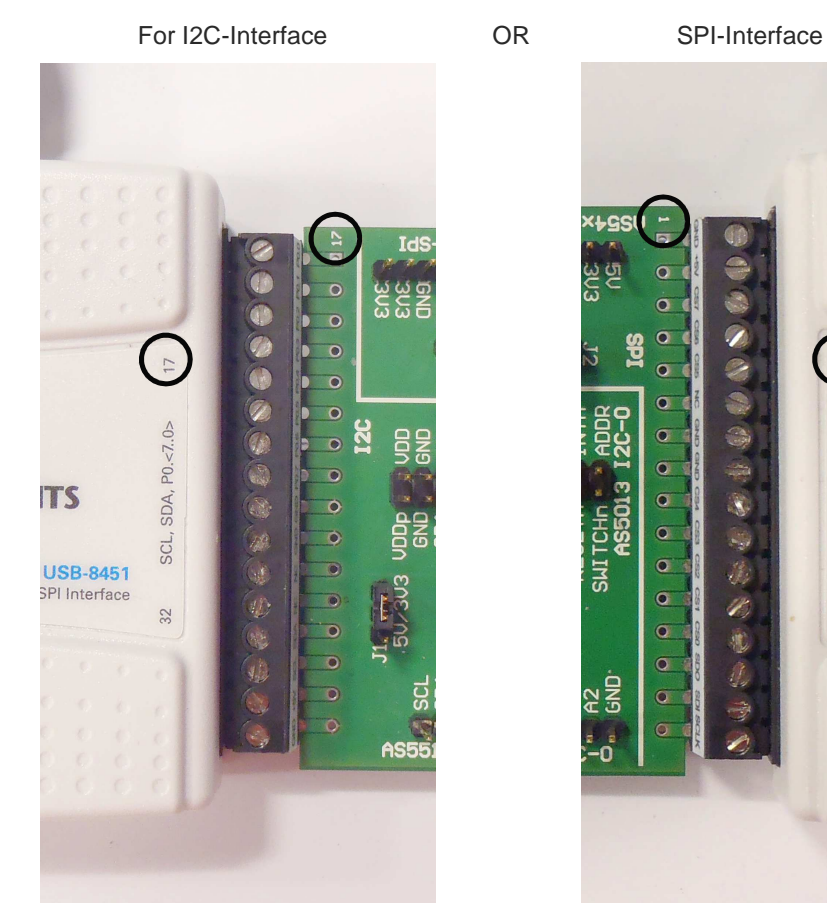

4. Connect the AS5xxx UCB to the NI8451-Box as shown below:

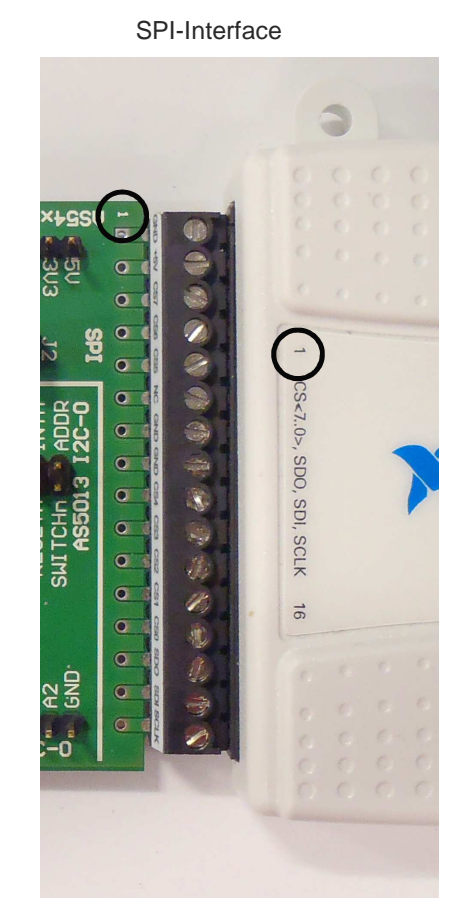

- 5. Connect the NI8451-Box over USB to your PC.
- 6. Now the setup is ready for evaluation.

To download evaluation sample software for LabVIEW go to: www.ams.com

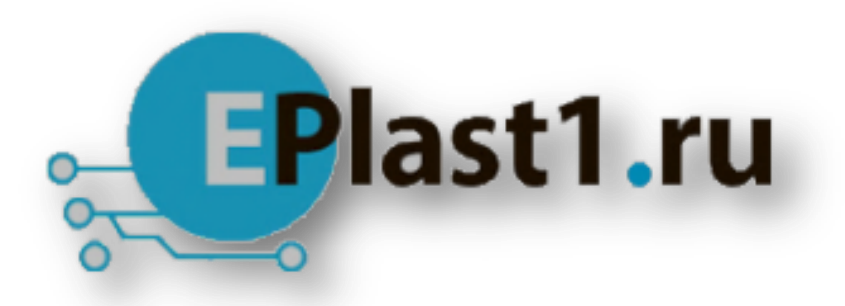

Компания «ЭлектроПласт» предлагает заключение долгосрочных отношений при поставках импортных электронных компонентов на взаимовыгодных условиях!

Наши преимущества:

- Оперативные поставки широкого спектра электронных компонентов отечественного и импортного производства напрямую от производителей и с крупнейших мировых складов;
- Поставка более 17-ти миллионов наименований электронных компонентов;
- Поставка сложных, дефицитных, либо снятых с производства позиций;
- Оперативные сроки поставки под заказ (от 5 рабочих дней);
- Экспресс доставка в любую точку России;
- Техническая поддержка проекта, помощь в подборе аналогов, поставка прототипов;
- Система менеджмента качества сертифицирована по Международному стандарту ISO 9001;
- Лицензия ФСБ на осуществление работ с использованием сведений, составляющих государственную тайну;
- Поставка специализированных компонентов (Xilinx, Altera, Analog Devices, Intersil, Interpoint, Microsemi, Aeroflex, Peregrine, Syfer, Eurofarad, Texas Instrument, Miteq, Cobham, E2V, MA-COM, Hittite, Mini-Circuits,General Dynamics и др.);

Помимо этого, одним из направлений компании «ЭлектроПласт» является направление «Источники питания». Мы предлагаем Вам помощь Конструкторского отдела:

- Подбор оптимального решения, техническое обоснование при выборе компонента;
- Подбор аналогов;
- Консультации по применению компонента;
- Поставка образцов и прототипов;
- Техническая поддержка проекта;
- Защита от снятия компонента с производства.

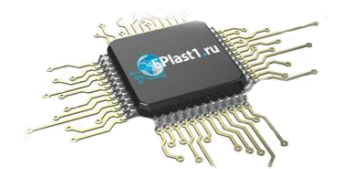

### **Как с нами связаться**

**Телефон:** 8 (812) 309 58 32 (многоканальный) **Факс:** 8 (812) 320-02-42 **Электронная почта:** [org@eplast1.ru](mailto:org@eplast1.ru) **Адрес:** 198099, г. Санкт-Петербург, ул. Калинина, дом 2, корпус 4, литера А.